プログラミング,何をどう教えているか

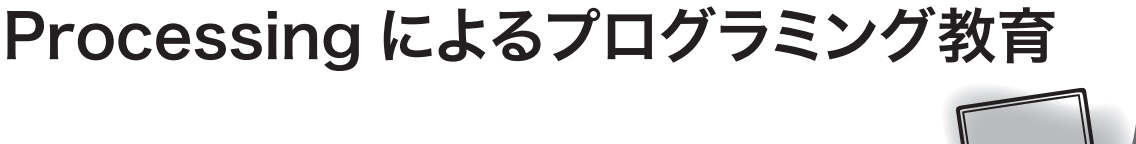

菊池 誠 (大阪大学サイバーメディアセンター)

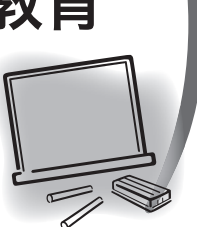

## ✔ **授業の位置づけと変遷**

連載

**大阪大学では,**1**年生を主な対象とする一般教育 科目として,年度後半に「情報処理教育科目」という カテゴリーの科目がいくつか開講される.筆者が担 当する「計算機シミュレーション入門」は,その中で プログラミングを学ぶ唯一の科目である.この授業 では,プログラミングの初歩から始めて,グラフィ クスを使ったアニメーション,そして乱数やセルオ ートマトンを使う簡単な計算機シミュレーションま でを扱う.例年,文系・理系を問わずさまざまな学 部の学生が**50**名程度受講しており,そのほとんど はこの授業で初めてプログラミングを経験するとい う学生である.**1**セメスター (学期)分にしては少々 欲張りな内容なので,プログラミングの初歩をどれ だけ効率的に教えるかが工夫のしどころとなる.**

3**年前まで,この授業では**C**言語を用い,グラフ ィック・ライブラリとして**EGGX**を利用していた. 山内千里氏によるこのライブラリは,初心者にも使 いやすく,機能も十分で,これのおかげで授業が構 成できたといっても過言ではない.**

**そうはいっても,**C**言語をきちんと教えるとなると, それだけでかなりの時間がかかる.そこで,「スーパー・ サバイバル**C**」と銘打ち,シミュレーションに必要 な最低限の**C**言語だけに内容を絞った.プログラミ ングの専門家には怒られそうだが,関数の作り方・ ポインタ・構造体などは教えない.これらの概念は 初心者には理解しづらい上,知らなくてもセルオー トマトンのプログラムくらいは書けるからである. しかし,それだけ内容を絞っても,限られた授業時 間の中で,まず**C**言語の基礎,次にグラフィクスと**

**いう流れでは急ぎ足にならざるを得ない.もっと簡 単にできないかと考えていたとき,**Processing**に出 会った.**

#### ✔ **プログラミング言語としての Processing**

Processing**は言語であると同時に**Java**で書かれ た開発・実行環境でもある(各**OS**用の実行ファイ ルが** http://processing.org/ **から入手できる).言 語仕様は**Java**の簡易版となっており,オブジェク ト指向である.もともとメディア・アート向けに作 られた言語であるため、グラフィクスが簡単に操作 できることが最大の特徴となっている.ダブルバッ ファリングを使うアニメーションもバッファを意識 せずに実現できる.そして,後述するように,プロ グラミング入門用に適した言語であると筆者が考え る理由もそこにある.**

Processing**のプログラムは実行時に**Java**に翻訳 されるので,**Java**のプリプロセッサとも言えるが, 実際には**Java**であることを意識する必要はほとん どなく,独立した言語と考えておけばよい.ただし, 必要であれば**Java**のライブラリも使え,また,でき あがったプログラムを**Java**アプレットに変換する 機能も用意されている.**

**実際の使用イメージを**図 -1**に示す.開発環境は 実際にはエディタだけと言ってよく,デバッガなど の機能はないが,言語そのものが簡単なので,困る ことはあまりないだろう.エディタでプログラムを** 書き、実行ボタンを押せば、グラフィクス用のキャ **ンバスが開いて実行が開始される.**

**言語としての**Processing**は,**2D**と**3D**のグラフ ィクスを記述するための豊富な関数群とアニメーシ**

**ョンのフレームワークが用意されていることを除く と,簡単であるという以上には特徴があるわけでは ない.しかし,サウンドやビデオなど,機能を拡張 するさまざまなライブラリが作られていて,画像と 音を組み合わせたインタラクティブなプログラムも 手軽に書くことができる.また,**Arduino**や**Gainer **などのフィジカルプログラミング用ライブラリもあり, 実際,筆者が**Processing**を知ったのは,**Gainer**のた めのプログラミング・ツールとしてだった.**

#### ✔ **Processingによるプログラミング入門**

**プログラミング学習の初歩は往々にして抽象的に なりがちである.わけも分からずやみくもにサンプル・ プログラムを入力してみると,謎の数字が**1**個だけ 出力される,というのが典型的な姿だろうか.この 授業では,その最初の段階を「図形」という具体的な 対象の操作に対応づけることで,理解しやすくしよ うと考えた.たとえば,かの**K&R**以来,最初のプ ログラムは** "Hello, world" **と相場が決まっているが, この授業での最初のプログラムは**

line(0,0,100,100);

**である.この**1**行のプログラムでウィンドウが開き, キャンバスに斜線が描かれる.ヘッダーや**main() **などの準備は不要で,いきなり実行文を書けばよい.**

**続いて,簡単な図形を描くプログラムを作る.た とえば**

fill(100,0,0); rect(0,0,50,50); fill(0,200,100); rect(30,30,50,50);

**という**4**行のプログラムは,それぞれ(**1**)色を決める (**2**)正方形を描く(**3**)色を変える(**4**)別の位置に正方 形を描く,という**4**つの操作と**1**対**1**に対応している.** #include<stdio.h>**や**main()**といった「おまじ ない」を必要としないのが,初心者に優しい点である. さらに,図形を組み合わせて,各自,好きな絵を描 いてみる.座標をすべて数値で表すのは大変に思え るが,結果が即座に絵として確認できるので,学生**

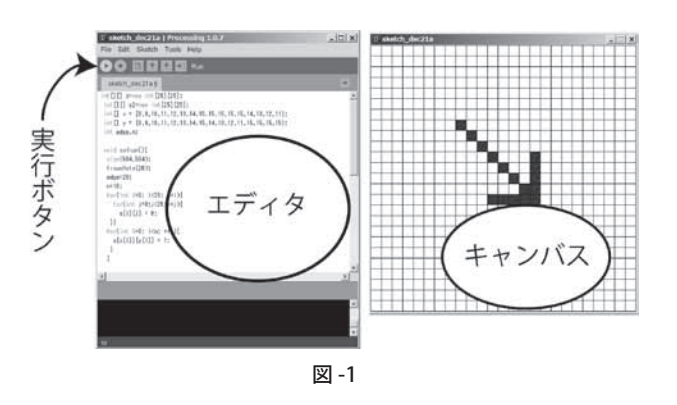

**も楽しんでやれるようだ.**

**では,変数や配列などの抽象的な概念やループ・ 分岐といった実行制御はどう教えるか.これらも最 初はすべて図形やアニメーションの操作と関連させ る.たとえば,同じ図形をさまざまな位置に描こう とすれば変数を使うのが便利だし,格子を描いたり 同じ図形を規則的に並べたりするためにはループを 使うという具合である.**

**配列は,まずは碁盤のような升目を表現する方法 として導入する.升目に色をつけて絵や文字を描き, それを**1**ステップにつき**1**マス分だけずらしてゆく アニメーションを作れば,電光掲示板もどきが作れ る.これを**2**次元配列の操作で実現するわけである (図-**1**および**付録**参照).また,これはその後に学ぶ セル・オートマトンの簡単な例にもなっている.**

**このようにして,まずは目に見える対象の操作と して,プログラムのさまざまな概念を教え,それか ら数値の操作など目に見えない対象の操作へと進め てゆくというのが,この授業のポイントである.なお, 授業ではシミュレーションに必要な最低限のプログ ラミングしか扱わないので省略しているが,オブジ ェクトやクラスも図形という具体的なオブジェクト と関連づけて導入すれば,初学者が概念を把握しや すいだろう.**

# ✔ **授業の効果**

**毎回の授業では,最初に**15**分ほど解説をし,あ とは各自に実習してもらう.もちろん,プログラミ ング経験も適性もばらばらな学生たちなので,全 員が同じ進度では進まない.解説は標準的な進度** **の目安を与える程度のものと位置づけ,実際には** e**-**learning**システムで与えられる教材に基づいて, 各自が自分なりの進度で学習を進めるようにしてい る.それを筆者と**3**名の**TA**とで指導してゆく.**

Processing**の学習がひととおり終わると,次は乱 数やセル・オートマトンを使ったシミュレーション・ プログラムに移るのだが,詳細は割愛する.**

**では,**1**セメスターでどの程度のプログラミング ができるようになるのか.学生には,最低限の到達 目標として,アニメーションのプログラムが書ける ようになることを求めている**. 残念ながら、 セルオ **ートマトンまで進めるのは全体の半分程度だが,乱 数を用いて偶然性をアニメーションに導入する(た とえば,花びらがひらひらと舞う様子を乱数で表現 するなど)程度までは,ほぼ全員が到達できる(**TA **の努力のおかげで,ついていけずに諦める学生は稀 である).学期の最後には自由制作を提出してもらう. 課題は,各自の到達度に応じて,アニメーションま たはシミュレーションのプログラムとしており,毎 年独創的な力作が揃う.簡単なものでは数**10**行程 度で,**100**行を超えるプログラムも少なくない.ス タート時点ではプログラム未経験者がほとんどだっ たことを思えば,悪くないのではないだろうか.**

**興味のあるかたは,筆者の**Web**サイトに講義資 料を公開しているので,ご覧いただきたい (**http:// www.cp.cmc.osaka**-**u.ac.jp/~kikuchi/kougi**).**

**(平成**22**年**8**月**31**日受付)**

```
菊池 誠 kikuchi@cmc.osaka-u.ac.jp
 1986 年東北大学大学院理学研究科物理学専攻修了(理学博士).大
阪大学理学部助手,助教授を経て,2000 年より大阪大学サイバーメ
ディアセンター教授.専門は計算物理学・統計物理学・生物物理学.
```
### 付録

**参考までに,実行例として図-**1**に示したプログラ ムを掲載する.これは,**2**次元配列の練習のために 用意した「電光掲示板もどき」である.**

```
 int[][] s=new int[25][25];
  int[][] s2=new int[25][25];
 int[] x = \{8, 9, 10, 11, 12, 13, 14, 15, 15, 15, 15, \ldots\}15,14,13,12,11};
 int[] y = {8, 9, 10, 11, 12, 13, 14, 15, 14, 13, 12,11,15,15,15,15};
  int edge=20,n=16;
  void setup(){
   size(504,504);
   stroke(0);
   frameRate(20);
  for(int i=0; i<25; ++i){
    for(int j=0; j<25; ++j){
      s[i][j] = 0; }}
  for(int i=0; i<n; ++i){
    s[x[i]][y[i]] = 1; }
   }
  void draw(){
   for(int i=0; i<25; ++i){
     s2[i][0] = s[i][24];
     for(int j=1; j<25; ++j){
        s2[i][j] = s[i][j-1]; }}
   for(int i=0; i<25; ++i){
     for(int j=0; j<25; ++j){
        s[i][j] = s2[i][j]; }}
   for(int i=0; i<25; ++i){
     for(int i=0; i<25; ++j){
        if(s[i][j] == 0) fill(255);}
         else{
           fill(0,0,255);}
        rect(i*edge,j*edge,edge,edge);
     }}
```

```
 }
```